## **DAFTAR ISI**

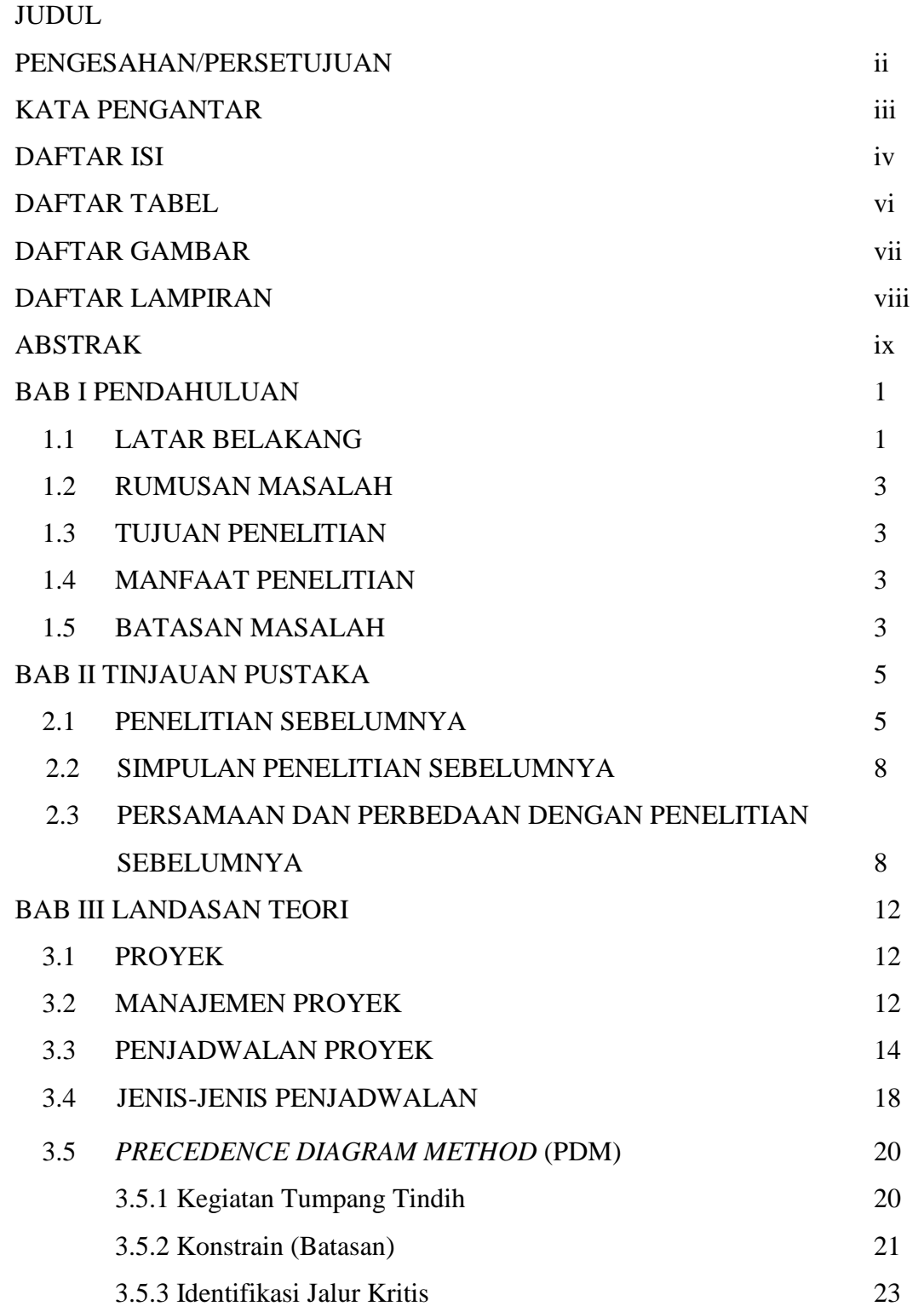

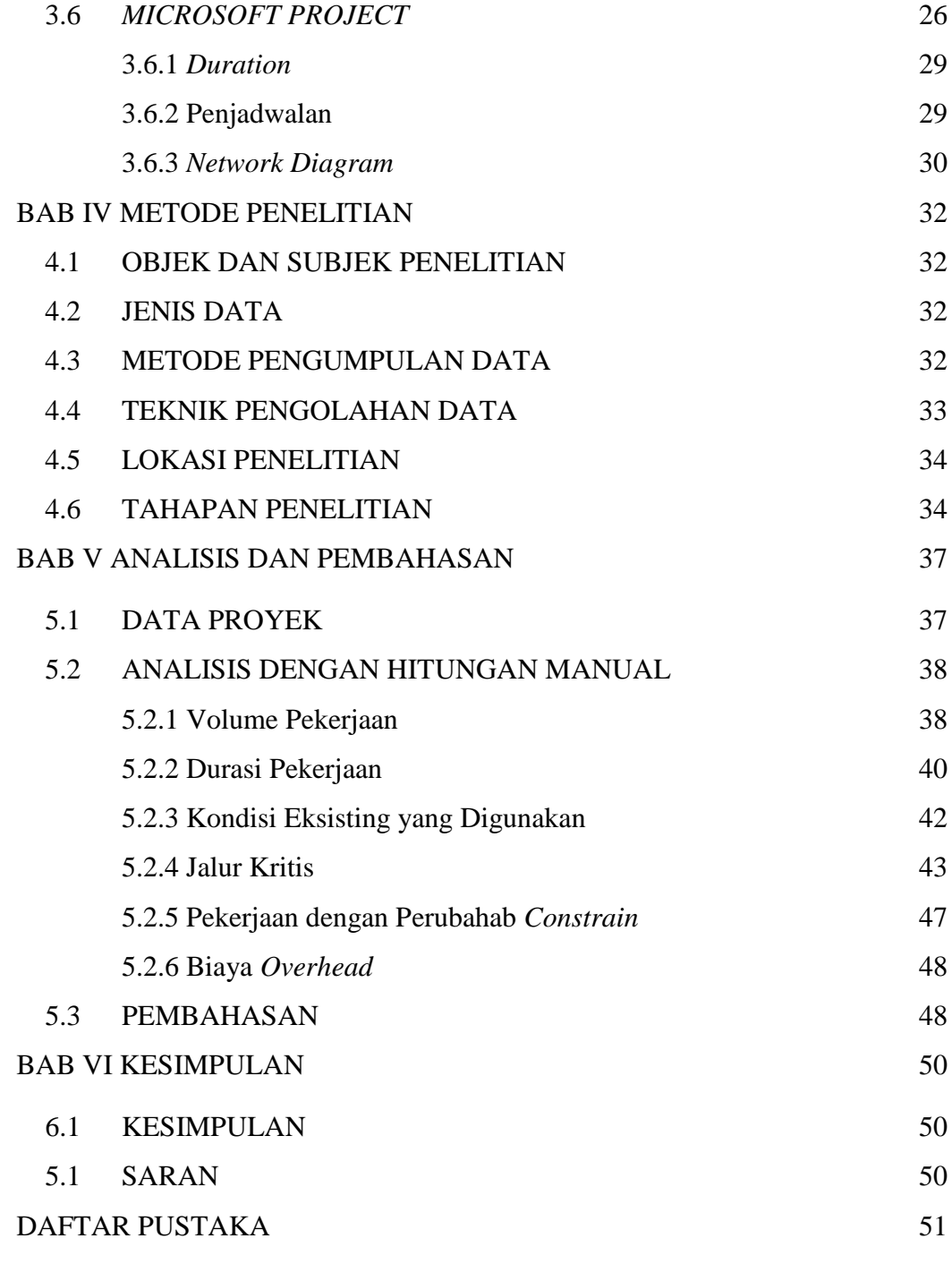

LAMPIRAN

## **DAFTAR TABEL**

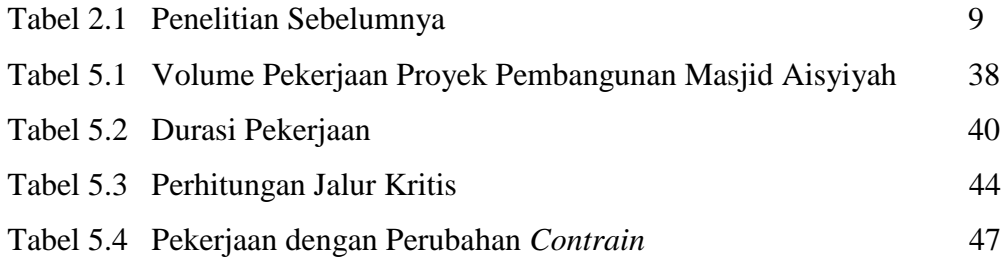

## **DAFTAR GAMBAR**

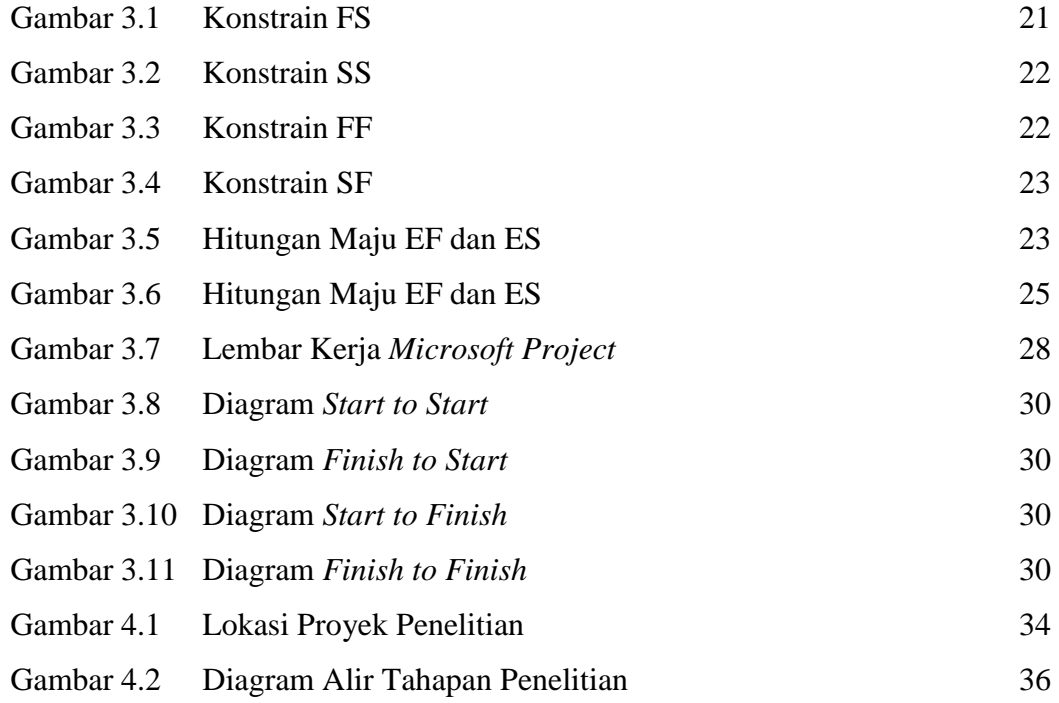

## **DAFTAR LAMPIRAN**

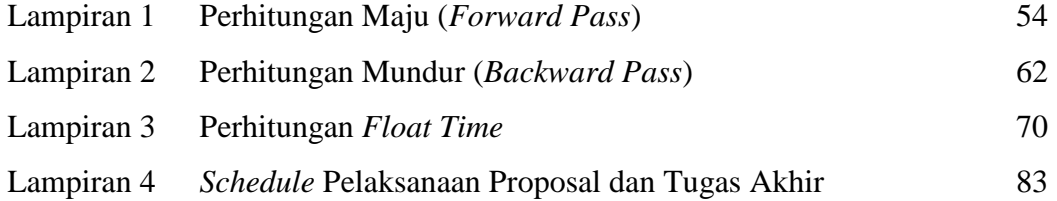